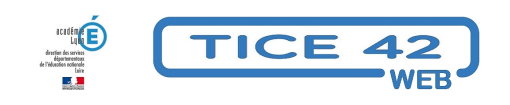

## **C'est la rentrée**

- Faire la classe avec le numérique - Repères et exemples -

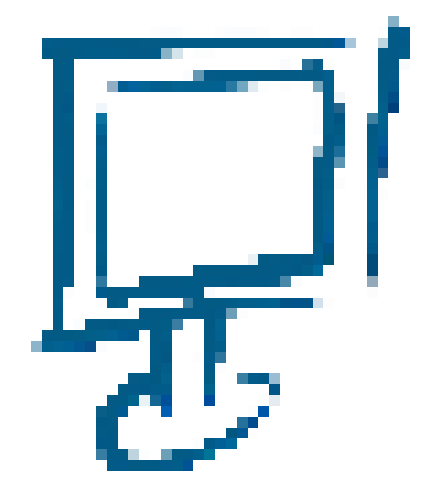

Date de mise en ligne : jeudi 31 août 2023

**Copyright © TICE 42 - Tous droits réservés**

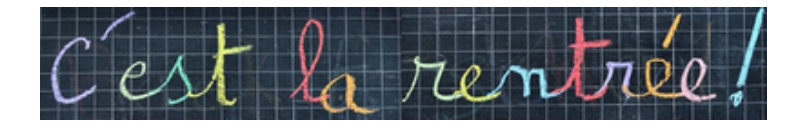

**Petit florilège des articles publiés précédemment sur TICE42web en lien avec le lancement d'une année scolaire**

## **Pour la maternelle :**

- **–** [Générer des étiquettes-prénoms pour m](https://tice42.enseigne.ac-lyon.fr/spip/javascript:;)es élèves
- **–** Des étiquettes virtuelles pour gérer les présences et les activités en maternelle
- **–** Des histoires à écouter, à chanter et à lire
- **–** Transformer ses propres images en puzzle
- **–** [Générateurs d'étiquettes-mots à manipuler ou à im](https://tice42.enseigne.ac-lyon.fr/spip/spip.php?article242)primer
- **–** [Une interface qui permet d'adapter LibreOffice au niveau et aux besoins de vos](https://tice42.enseigne.ac-lyon.fr/spip/spip.php?article366) élèves.
- **–** [Un logiciel pour Windows qui permet d'en](https://tice42.enseigne.ac-lyon.fr/spip/spip.php?article212)[te](https://tice42.enseigne.ac-lyon.fr/spip/spip.php?article174)ndre ce que l'on écrit (sans installation).

## **Pour l'élémentaire :**

- **–** [Proposer des quiz en ligne aux élèves](https://tice42.enseigne.ac-lyon.fr/spip/javascript:;)
- **–** Des histoires à écouter, à chanter et à lire
- **–** Créer des avatars personnalisés
- **–** Générateurs d'étiquettes-mots à manipuler ou à imprimer
- **–** [Créer des plans de classe](https://tice42.enseigne.ac-lyon.fr/spip/spip.php?article279)
- **–** [Trois feuilles de calcul \(C2 et C3 et même](https://tice42.enseigne.ac-lyon.fr/spip/spip.php?article212) pour des classes C2/C3 !) pour construire l'emploi du temps de sa cl[asse.](https://tice42.enseigne.ac-lyon.fr/spip/spip.php?article279)

## **Pour la direction :**

- **–** Fiche de renseignements modifiable
- **–** Fiche d'urgence modifiable
- **–** Transférer les adresses des parents de ONDE dans le webmail convergence
- **–** ONDE tutoriels vidéo
- **–** [Répartir les élèves dans les classes](https://tice42.enseigne.ac-lyon.fr/spip/spip.php?article407) de son école
- **–** [Classer les documents adm](https://tice42.enseigne.ac-lyon.fr/spip/spip.php?article408)inistratifs de l'école
- **–** [Une feuille de calcul pour la répartition des crédits-mairie entre les classes](https://tice42.enseigne.ac-lyon.fr/spip/spip.php?article378)

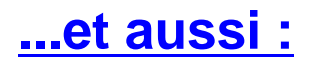

- **–** [Utiliser des QR codes](https://tice42.enseigne.ac-lyon.fr/spip/javascript:;) ou Flash codes en classe
- **–** Nuage, le drive académique avec 100Go d'espace gratuit !